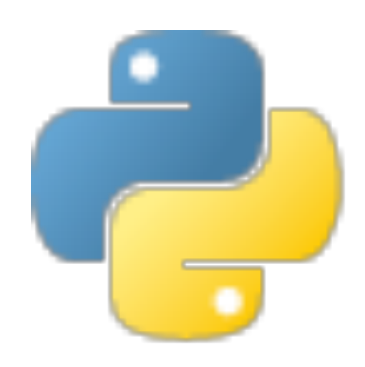

# Python I

Some material adapted from Upenn cmpe391 slides and other sources

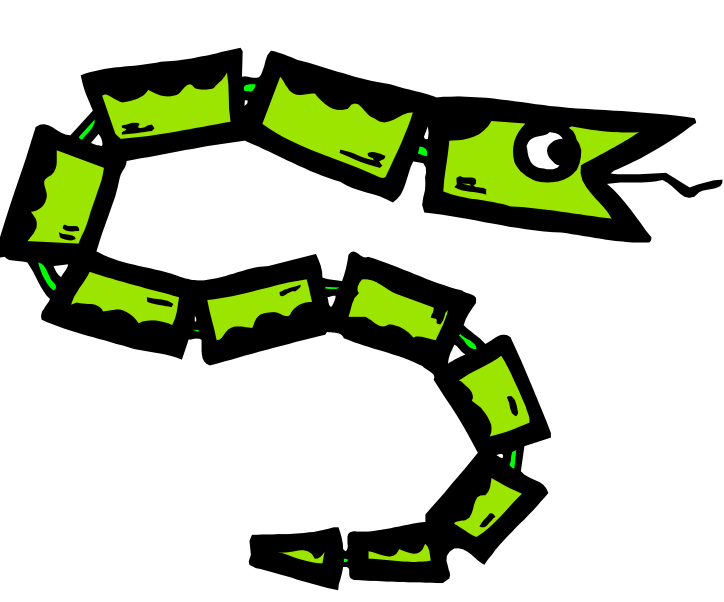

#### **Overview**

- Names & Assignment
- Sequences types: Lists, Tuples, and **Strings**
- Mutability
- Understanding Reference Semantics in Python

#### **A Code Sample (in IDLE)**

 $x = 34 - 23$  # A comment.  $y = "Hello"$  # Another one.  $z = 3.45$ if  $z = 3.45$  or  $y == "Hello"$ :  $x = x + 1$  $y = y + "World" # String concat.$ print x print y

#### **Enough to Understand the Code**

- **Indentation matters to meaning the code** 
	- Block structure indicated by indentation
- **The first assignment to a variable creates it** 
	- Dynamic typing: No declarations, names don't have types, objects do
- **Assignment uses** *=* **and comparison uses** *==*
- **For numbers** *+ \* / %* **are as expected.** 
	- Use of **+** for string concatenation.
	- Use of  $\%$  for string formatting (like printf in C)
- **Logical operators are words (and,or,not)**  *not* **symbols**
- **The basic printing command is print**

#### **Basic Datatypes**

• **Integers (default for numbers)** 

 $z = 5 / 2$  # Answer 2, integer division

• **Floats** 

 $x = 3.456$ 

- **Strings** 
	- Can use "..." or '...' to specify, "foo" == 'foo'
	- Unmatched can occur within the string "John's" or 'John said "foo!".'
	- Use triple double-quotes for multi-line strings or strings than contain both ' and " inside of them:  $" " " "a" a' b" c" " " "$

#### **Whitespace**

Whitespace is meaningful in Python, especially indentation and placement of newlines

•Use a newline to end a line of code

Use \ when must go to next line prematurely

- •No braces {} to mark blocks of code, use *consistent* indentation instead
	- First line with *less* indentation is outside of the block
	- First line with *more* indentation starts a nested block
- •Colons start of a new block in many constructs, e.g. function definitions, then clauses

#### **Comments**

- Start comments with #, rest of line is ignored
- Can include a "documentation string" as the first line of a new function or class you define
- Development environments, debugger, and other tools use it: it's good style to include one

```
def fact(n): 
  """fact(n) assumes n is a positive
 integer and returns facorial of n.""" 
 assert(n>0) 
 return 1 if n == 1 else n * fact(n-1)
```
- *Binding a variable* in Python means setting a *name* to hold a *reference* to some *object*
	- *Assignment creates references, not copies*
- Names in Python don't have an intrinsic type, objects have types

Python determines type of the reference automatically based on what data is assigned to it

- You create a name the first time it appears on the left side of an assignment expression:  $x = 3$
- A reference is deleted via garbage collection after any names bound to it have passed out of scope
- Python uses *reference semantics* (more later)

#### **Naming Rules**

• Names are case sensitive and cannot start with a number. They can contain letters, numbers, and underscores.

bob Bob \_bob \_2\_bob\_ bob\_2 BoB

• There are some reserved words:

and, assert, break, class, continue, def, del, elif, else, except, exec, finally, for, from, global, if, import, in, is, lambda, not, or, pass, print, raise, return, try, while

#### **Naming conventions**

The Python community has these recommended naming conventions

- **joined\_lower** for functions, methods and, attributes
- **joined\_lower** or **ALL\_CAPS** for constants
- **StudlyCaps** for classes
- **camelCase** only to conform to pre-existing conventions
- Attributes: interface, internal, private

- You can assign to multiple names at the same time
	- >>>  $x, y = 2, 3$  $>>> x$ 2 >>> y 3

This makes it easy to swap values

 $>>$  x,  $y = y$ , x

•Assignments can be chained

 $\Rightarrow$  > a = b = x = 2

#### **Accessing Non-Existent Name**

Accessing a name before it's been properly created (by placing it on the left side of an assignment), raises an error

>>> y

```
Traceback (most recent call last): 
 File "<pyshell#16>", line 1, in -toplevel-
     y
NameError: name 'y' is not defined 
>> y = 3>> v
3
```
## Sequence types: Tuples, Lists, and Strings

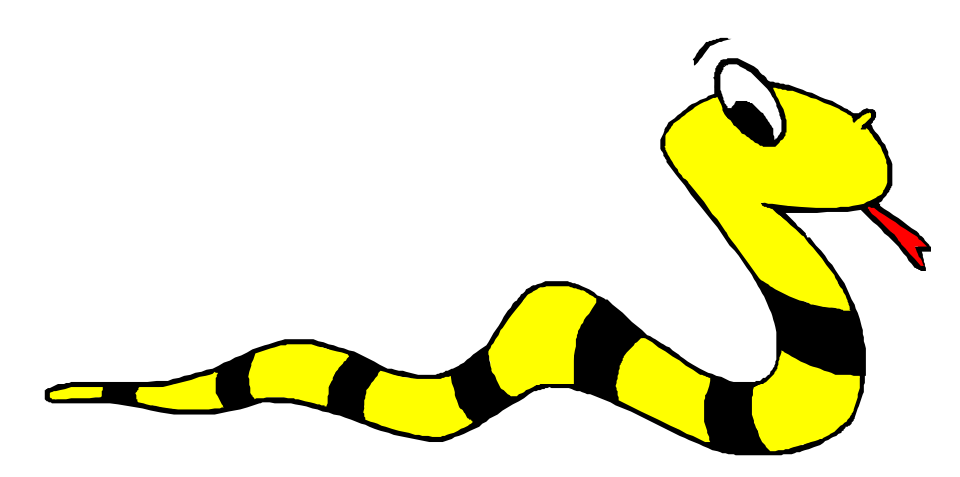

## **Sequence Types**

- 1. Tuple
	- A simple *immutable* ordered sequence of items
	- Items can be of mixed types, including collection types
- 2. Strings
	- *Immutable*
	- Conceptually very much like a tuple
- 3. List
	- *Mutable* ordered sequence of items of mixed types

#### **Similar Syntax**

- All three sequence types (tuples, strings, and lists) share much of the same syntax and functionality.
- Key difference:
	- Tuples and strings are *immutable*
	- Lists are *mutable*
- The operations shown in this section can be applied to *all* sequence types
	- most examples will just show the operation performed on one

#### **Sequence Types 1**

- Define tuples using parentheses and commas >>> tu =  $(23, 'abc', 4.56, (2,3), 'def')$
- Define lists are using square brackets and commas

 $\Rightarrow$  1i = ["abc", 34, 4.34, 23]

• Define strings using quotes (", ', or """).

 $\gg$  st = "Hello World" >>> st = 'Hello World' >>> st = """This is a multi-line string that uses triple quotes."""

#### **Sequence Types 2**

- Access individual members of a tuple, list, or string using square bracket "array" notation
- *Note that all are 0 based…*

```
>>> tu = (23, 'abc', 4.56, (2,3), 'def')>>> tu[1] # Second item in the tuple.
 'abc' 
\Rightarrow 1i = ["abc", 34, 4.34, 23]
>>> li[1] \qquad # Second item in the list.
 34 
\gg st = "Hello World"
>>> st[1] # Second character in string. 
\mathbf{e}'
```
#### **Positive and negative indices**

>>> t =  $(23, \text{ 'abc'}, 4.56, (2,3), \text{ 'def'})$ Positive index: count from the left, starting with 0  $>>$  t[1] 'abc' Negative index: count from right, starting with –1  $>>> t[-3]$ 

4.56

#### **Slicing: Return Copy of a Subset**

#### >>> t =  $(23, \text{ 'abc'}, 4.56, (2,3), \text{ 'def'})$

• Return a copy of the container with a subset of the original members. Start copying at the first index, and stop copying *before* the second index.

 $>>$  t[1:4]

('abc', 4.56, (2,3))

• You can also use negative indices  $>>$  t[1:-1]

('abc', 4.56, (2,3))

#### **Slicing: Return Copy of a Subset**

>>> t =  $(23, \text{ 'abc'}, 4.56, (2,3), \text{ 'def'})$ 

•Omit first index to make a copy starting from the beginning of the container

> >>> t[:2] (23, 'abc')

•Omit second index to make a copy starting at the first index and going to the end of the container

> $>>> t[2:1]$ (4.56, (2,3), 'def')

#### **Copying the Whole Sequence**

- [ : ] makes a *copy* of an entire sequence >>> t[:] (23, 'abc', 4.56, (2,3), 'def')
- Note the difference between these two lines for mutable sequences

>>> l2 = l1 # Both refer to 1 ref, # changing one affects both >>> l2 = l1[:] # Independent copies, two

refs

#### **The 'in' Operator**

• Boolean test whether a value is inside a container:

```
>>> t = [1, 2, 4, 5]>>> 3 in t 
False 
>>> 4 in t 
True 
>>> 4 not in t 
False
```
• For strings, tests for substrings

```
\Rightarrow a = 'abcde'
\gg 'c' in a
True 
>>> 'cd' in a 
True 
>>> 'ac' in a 
False
```
• Be careful: the *in* keyword is also used in the syntax of *for loops* and *list comprehensions*

#### **The + Operator**

• The + operator produces a *new* tuple, list, or string whose value is the concatenation of its arguments.

 $\Rightarrow$  (1, 2, 3) + (4, 5, 6)  $(1, 2, 3, 4, 5, 6)$ 

 $>>$  [1, 2, 3] + [4, 5, 6]  $[1, 2, 3, 4, 5, 6]$ 

>>> "Hello" + " " + "World" 'Hello World'

#### **The \* Operator**

• The \* operator produces a *new* tuple, list, or string that "repeats" the original content.

>>>  $(1, 2, 3)$  \* 3 (1, 2, 3, 1, 2, 3, 1, 2, 3)

>>>  $[1, 2, 3]$  \* 3 [1, 2, 3, 1, 2, 3, 1, 2, 3]

>>> "Hello" \* 3 'HelloHelloHello'

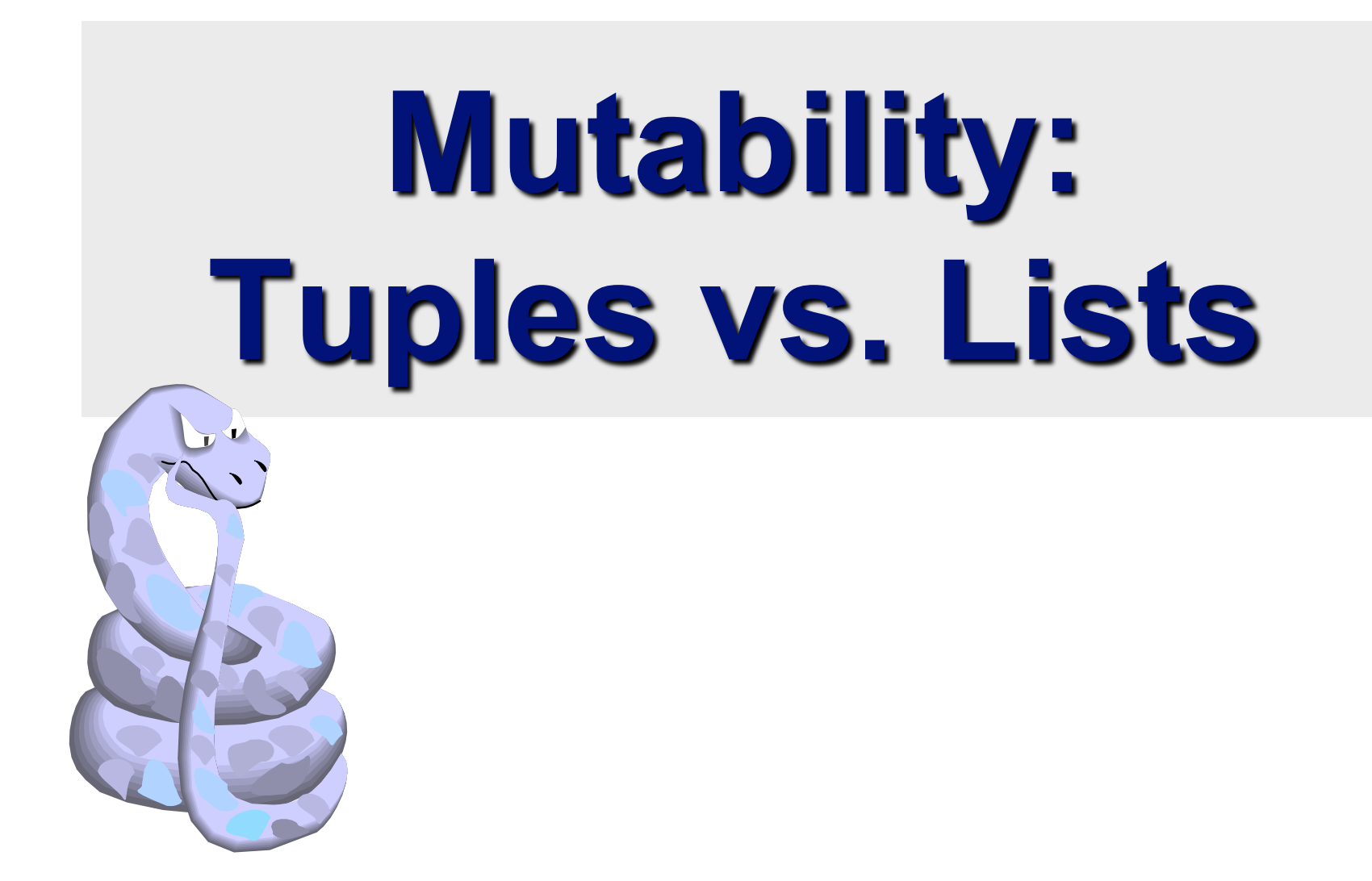

#### Lists are mutable

- $\Rightarrow$   $\ge$   $\frac{1}{1}$  =  $\frac{1}{1}$  abc', 23, 4.34, 23]  $\gg$   $\gt$   $\frac{1}{1}$   $\lceil 1 \rceil$  = 45 >>> li ['abc', 45, 4.34, 23]
- We can change lists *in place.*
- Name *li* still points to the same memory reference when we're done.

#### **Tuples are immutable**

```
>>> t = (23, \text{ 'abc'}, 4.56, (2,3), \text{ 'def'})>> t[2] = 3.14
```
Traceback (most recent call last): File "<pyshell#75>", line 1, in -toplevel $tu[2] = 3.14$ TypeError: object doesn't support item assignment

#### •You can't change a tuple.

• You can make a fresh tuple and assign its reference to a previously used name.

>>> t =  $(23, \text{ 'abc'}, 3.14, (2,3), \text{ 'def'})$ 

•*The immutability of tuples means they're faster than lists.* 

#### **Operations on Lists Only**

 $\Rightarrow$   $>$   $\pm i = [1, 11, 3, 4, 5]$ 

>>> li.append('a') # Note the *method* syntax

>>> li

 $[1, 11, 3, 4, 5, 4']$ 

>>>  $li.insert(2, 'i')$  $>>$  $\frac{1}{1}$  $[1, 11, 'i', 3, 4, 5, 'a']$ 

#### The *extend* method vs +

- *+* creates a fresh list with a new memory ref
- *extend* operates on list  $\perp \perp$  in place.

```
>>> li.extend([9, 8, 7]) 
>>> li 
[1, 2, 1, 3, 4, 5, 1, 9, 8, 7]
```
- *Potentially confusing*:
	- *extend* takes a list as an argument.
	- *append* takes a singleton as an argument.

```
>>> li.append([10, 11, 12])
```
>>> li

[1, 2, 'i', 3, 4, 5, 'a', 9, 8, 7, [10, 11, 12]]

#### **Operations on Lists Only**

• Lists have many methods, including index, count, remove, reverse, sort

>>>  $\ln = [\ln a', \ln b', \ln c', \ln b']$ >>> li.index('b') # index of  $1^{st}$  occurrence 1

>>> li.count('b') # number of occurrences  $\mathcal{P}$ 

```
>>> li.remove('b') # remove 1<sup>st</sup> occurrence
>>> li 
  ['a', 'c', 'b']
```
#### **Operations on Lists Only**

 $\gg$  1i = [5, 2, 6, 8]

- >>> li.reverse() # reverse the list *\*in place\**  >>> li  $[8, 6, 2, 5]$
- >>> li.sort() # sort the list *\*in place\**  >>> li  $[2, 5, 6, 8]$
- >>> li.sort(some function) # sort in place using user-defined comparison

#### **Tuple details**

• The **comma** is the tuple creation operator, not parens >>> 1,

 $(1, )$ 

• Python shows parens for clarity (best practice)  $>>$  (1,)

 $(1, )$ 

• Don't forget the comma!

 $>>$  (1) 1

- Trailing comma only required for singletons others
- Empty tuples have a special syntactic form

```
>> ()
() 
\gg tuple()
()
```
### **Summary: Tuples vs. Lists**

- Lists slower but more powerful than tuples
	- Lists can be modified, and they have lots of handy operations and mehtods
	- Tuples are immutable and have fewer features
- To convert between tuples and lists use the list() and tuple() functions:

 $\ln i = \ln \left( \tan \theta \right)$ 

 $tu = tuple(li)$ 

## **Understanding Reference Semantics in Python**

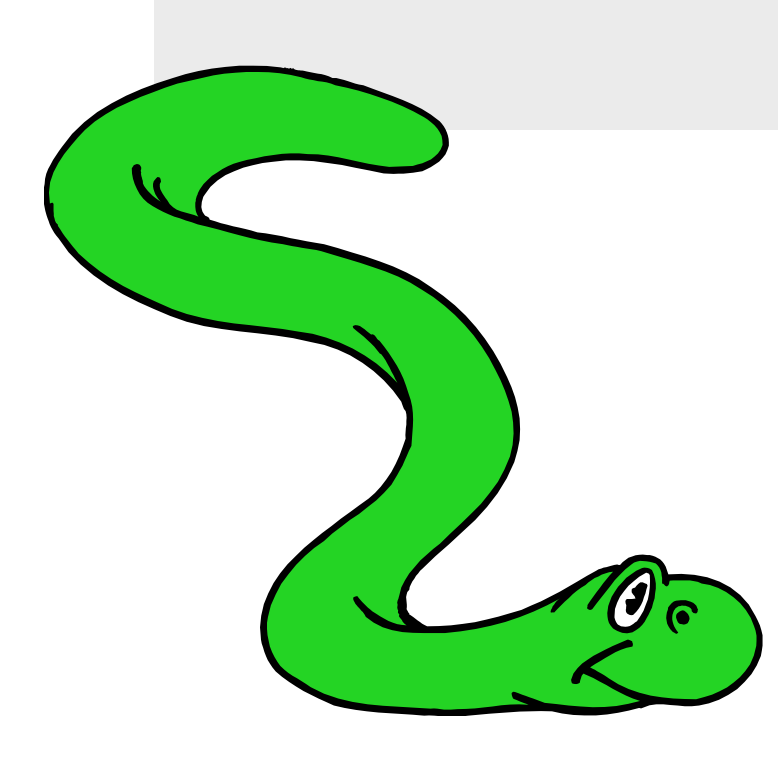

- Assignment manipulates references
	- $-x = y$  does not make a copy of the object y references
	- $-x = y$  makes x reference the object y references
- Very useful; but beware!, e.g.  $\Rightarrow$  > a = [1, 2, 3] # a now references the list [1, 2, 3]  $\Rightarrow$  b = a  $\#$  b now references what a references >>> a.append(4) # this *changes* the list a references >>> print b # if we print what b references,  $[1, 2, 3, 4]$  # SURPRISE! It has changed...
- Why?

- There's a lot going on with  $x = 3$
- An integer 3 is created and stored in memory
- A name *x* is created
- An *reference* to the memory location storing the *3* is then assigned to the name *x*
- So: When we say that the value of *x* is *3*, we mean that *x* now refers to the integer *3*

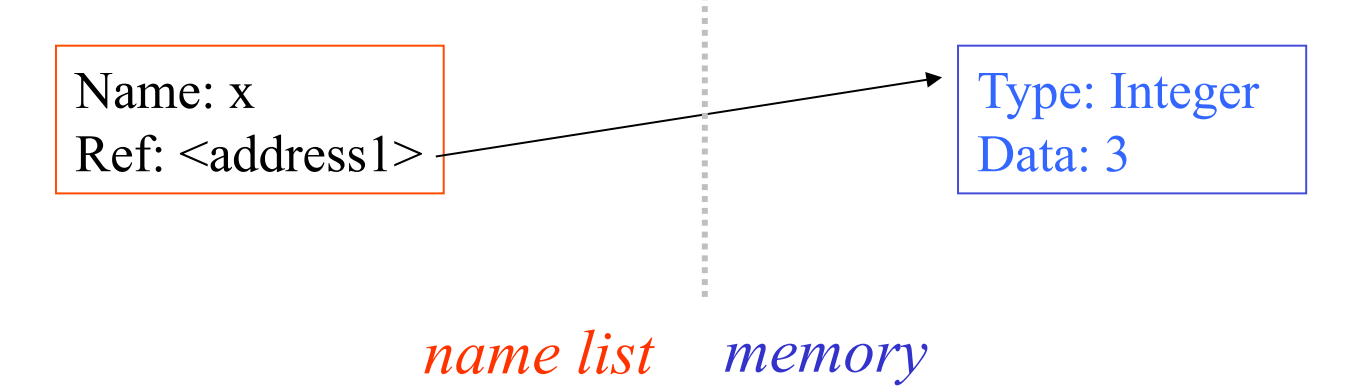

- The data 3 we created is of type integer objects are typed, variables are not
- In Python, the datatypes integer, float, and string (and tuple) are "immutable"
- This doesn't mean we can't change the value of x, i.e. *change what x refers to* …
- For example, we could increment x:

$$
>> x = 3
$$
  
\n
$$
>> x = x + 1
$$
  
\n
$$
>> print x
$$
  
\n4

When we increment x, then what happens is:

- 1. The reference of name x is looked up.
- 2. The value at that reference is retrieved.

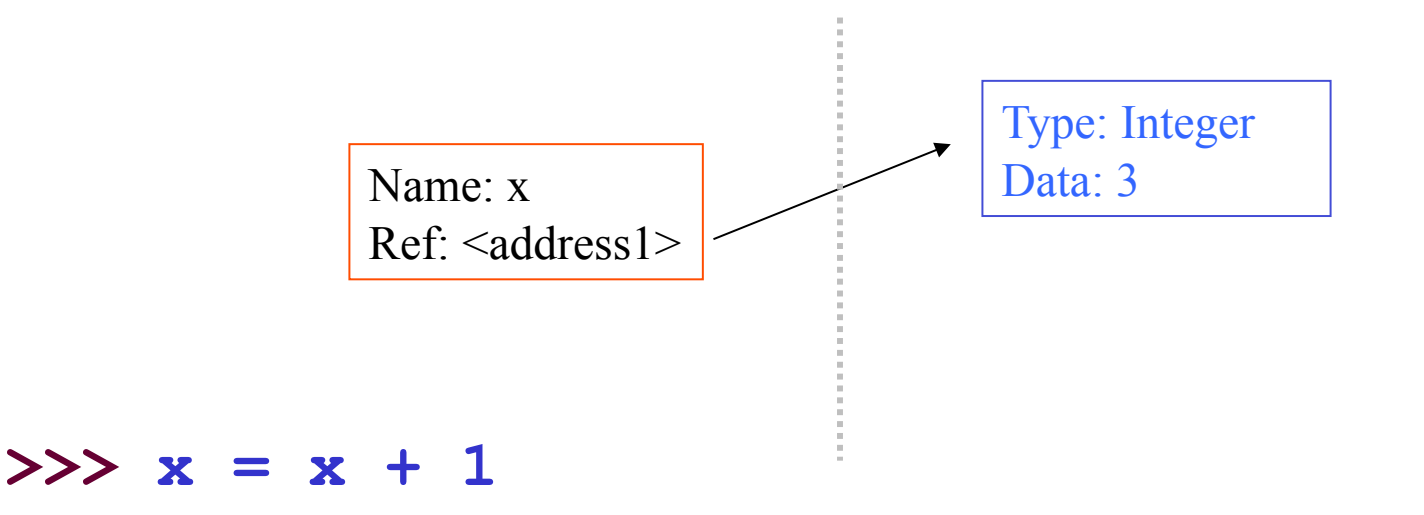

When we increment x, then what happening is:

- 1. The reference of name x is looked up.
- 2. The value at that reference is retrieved.
- 3. The 3+1 calculation occurs, producing a new data element 4 which is assigned to a fresh memory location with a new reference

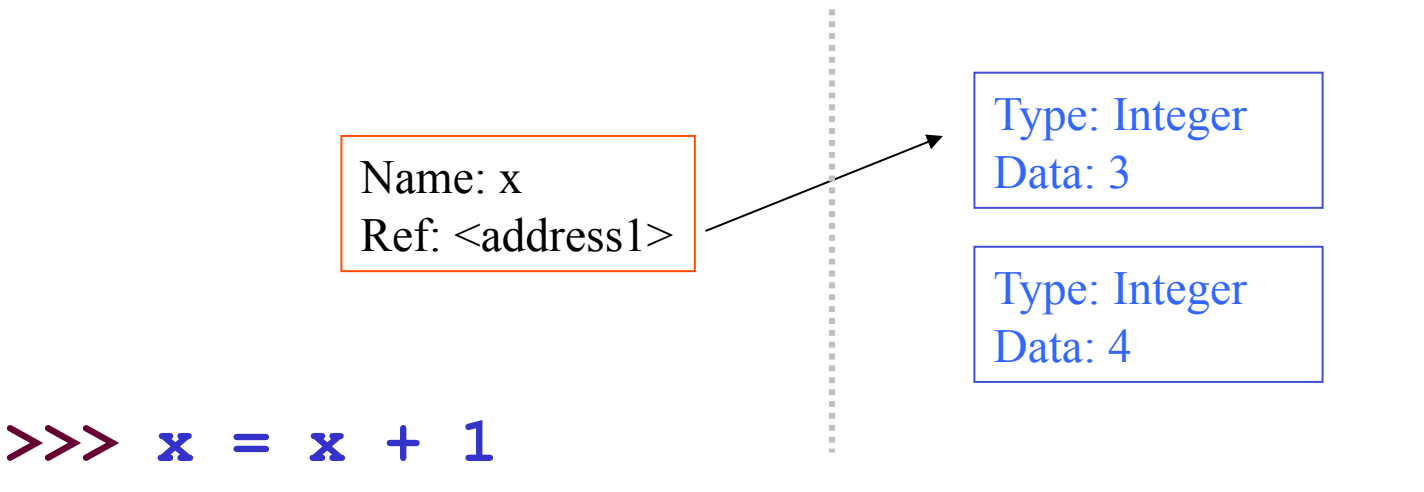

When we increment x, then what happening is:

- 1. The reference of name x is looked up.
- 2. The value at that reference is retrieved.
- 3. The 3+1 calculation occurs, producing a new data element 4 which is assigned to a fresh memory location with a new reference
- 4. The name x is changed to point to new ref

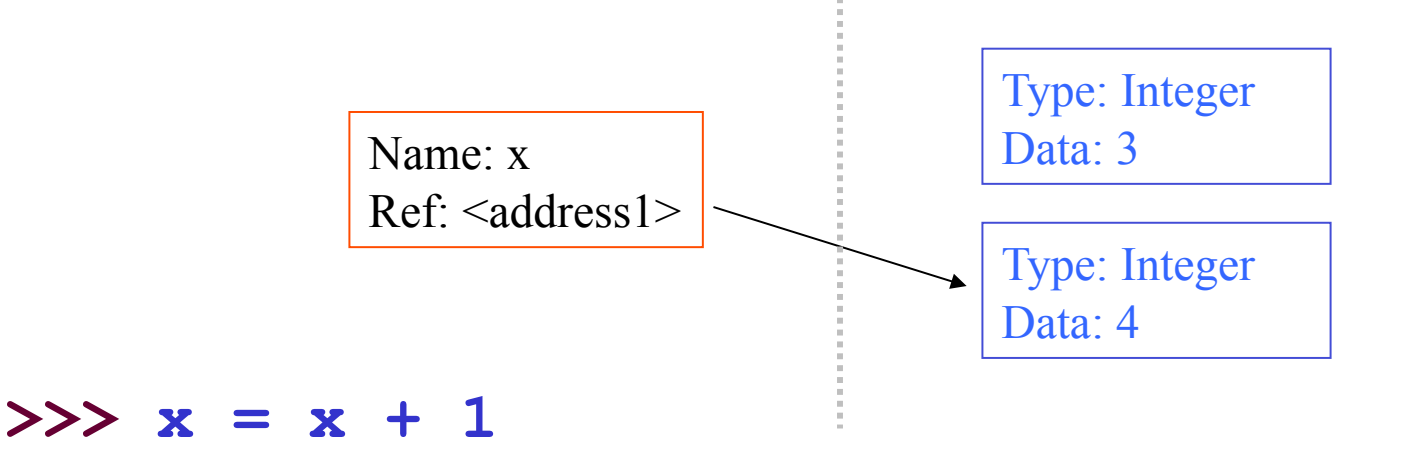

So, for simple built-in datatypes (integers, floats, strings) assignment behaves as expected

 $>> x = 3$  # Creates 3, name x refers to 3  $>>$  y = x # Creates name y, refers to 3  $>>$  y = 4 # Creates ref for 4. Changes y >>> print x # No effect on x, still ref 3 3

So, for simple built-in datatypes (integers, floats, strings) assignment behaves as expected

**>>> x = 3 # Creates 3, name x refers to 3**   $>>$  y = x # Creates name y, refers to 3  $>>$  y = 4 # Creates ref for 4. Changes y >>> print x # No effect on x, still ref 3 3

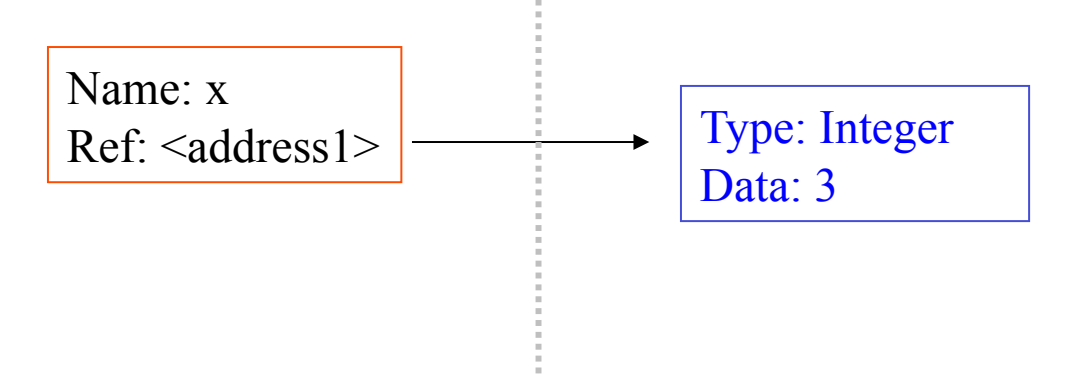

So, for simple built-in datatypes (integers, floats, strings) assignment behaves as expected

 $>> x = 3$  # Creates 3, name x refers to 3 **>>> y = x # Creates name y, refers to 3**  $\Rightarrow$   $\Rightarrow$   $y = 4$  # Creates ref for 4. Changes y >>> print x # No effect on x, still ref 3 3

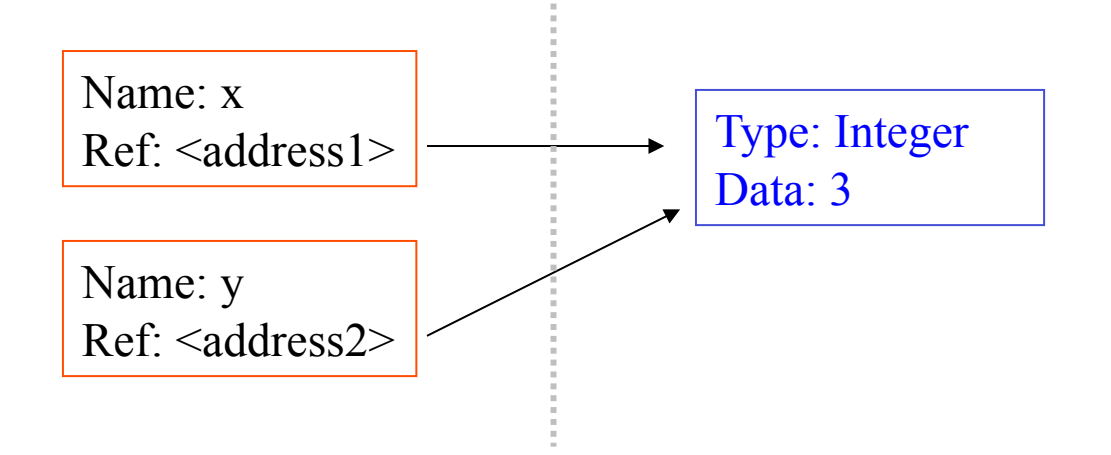

So, for simple built-in datatypes (integers, floats, strings) assignment behaves as expected

 $>> x = 3$  # Creates 3, name x refers to 3  $>>$  y = x # Creates name y, refers to 3 **>>> y = 4 # Creates ref for 4.** Changes y >>> print x # No effect on x, still ref 3 3

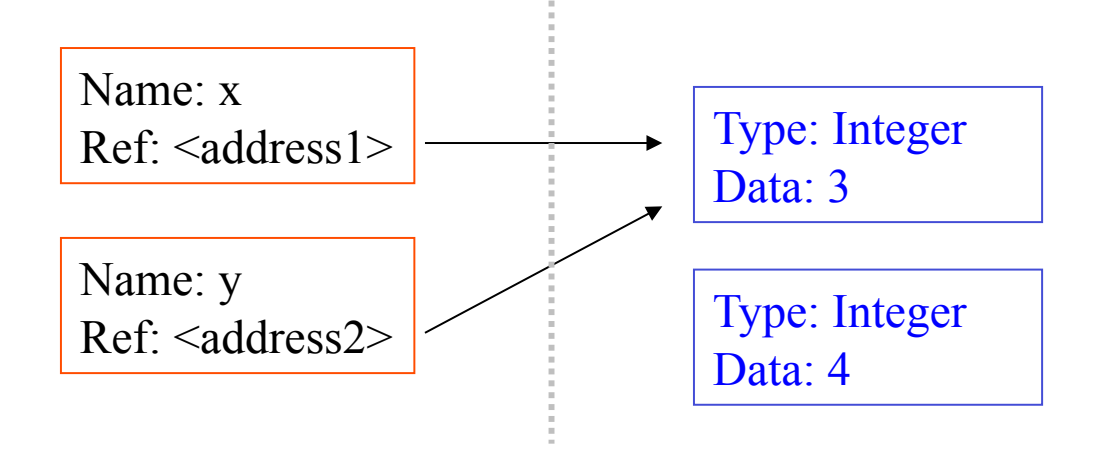

So, for simple built-in datatypes (integers, floats, strings) assignment behaves as expected

 $>> x = 3$  # Creates 3, name x refers to 3  $>>$  y = x # Creates name y, refers to 3 **>>> y = 4 #** Creates ref for 4**. Changes y** >>> print x # No effect on x, still ref 3 3

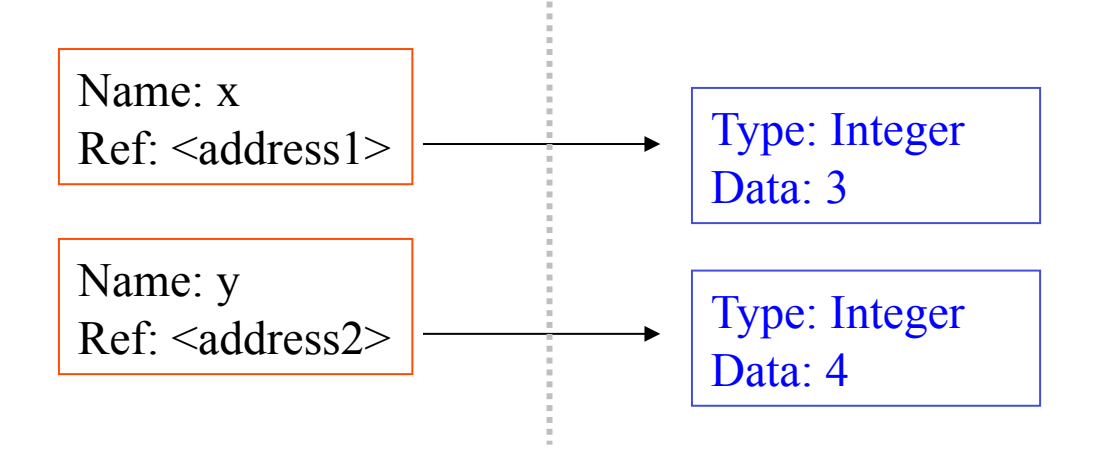

So, for simple built-in datatypes (integers, floats, strings) assignment behaves as expected

 $>> x = 3$  # Creates 3, name x refers to 3  $>>$  y = x # Creates name y, refers to 3  $\Rightarrow$   $\Rightarrow$   $y = 4$  # Creates ref for 4. Changes y >>> print x # No effect on x, still ref 3 3

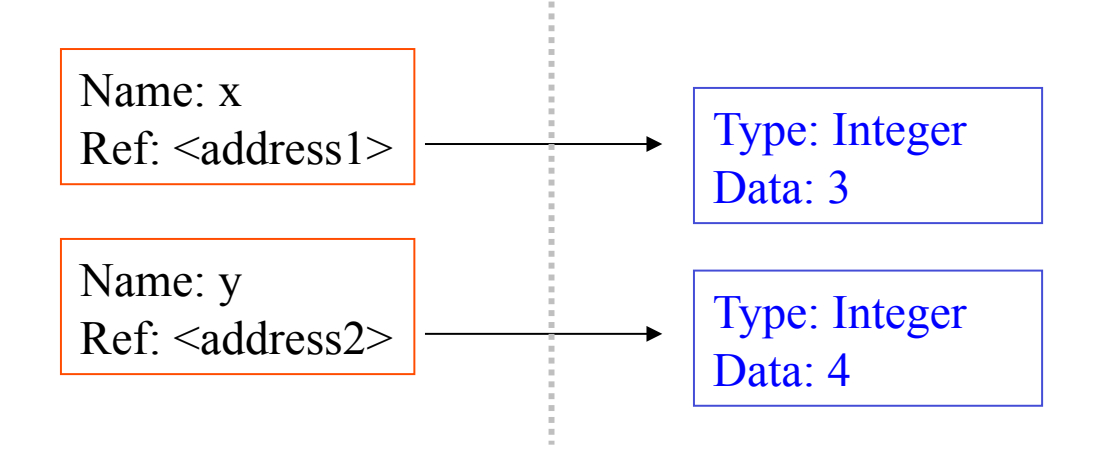

So, for simple built-in datatypes (integers, floats, strings) assignment behaves as expected

 $>> x = 3$  # Creates 3, name x refers to 3  $>>$  y = x # Creates name y, refers to 3  $\Rightarrow$   $\Rightarrow$   $y = 4$  # Creates ref for 4. Changes y **>>> print x # No effect on x, still ref 3 3**

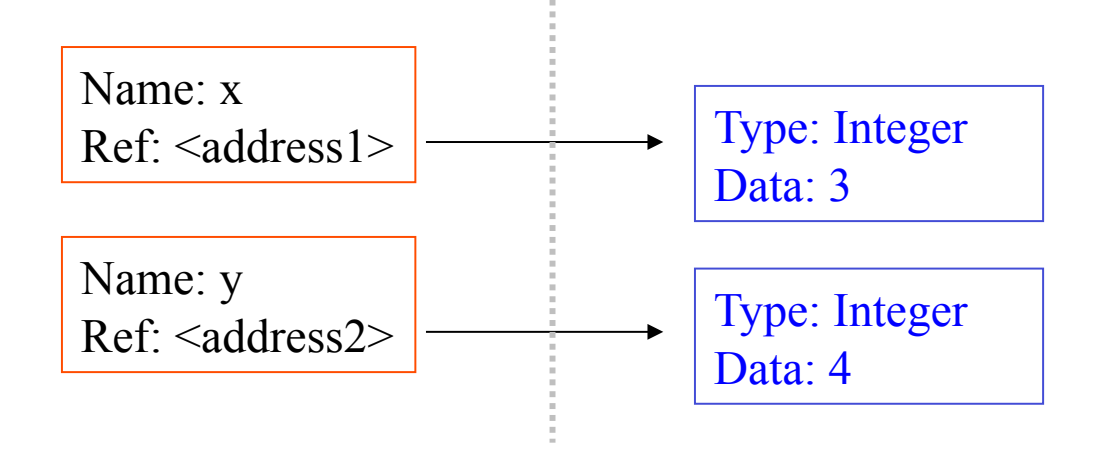

## **Assignment & mutable objects**

For other data types (lists, dictionaries, user-defined types), assignment work the same, but some methods change the objects

- These datatypes are "mutable"
- Change occur *in place*
- We don't copy them to a new memory address each time
- If we type y=x, then modify y, both x and y are changed

 $>>$  y = x  $y = x$ >>> print x  $\vert$  look at x

```
\begin{array}{rcl} \textit{intriangle} & & \textit{if} & \textit{intriangle} \\ & \textit{if} & \textit{if} & \textit{if} & \textit{if} \\ \textit{if} & \textit{if} & \textit{if} & \textit{if} & \textit{if} \end{array}>> y = 4 make a change to y
3 x will be changed as well
```
#### **Why? Changing a Shared List**

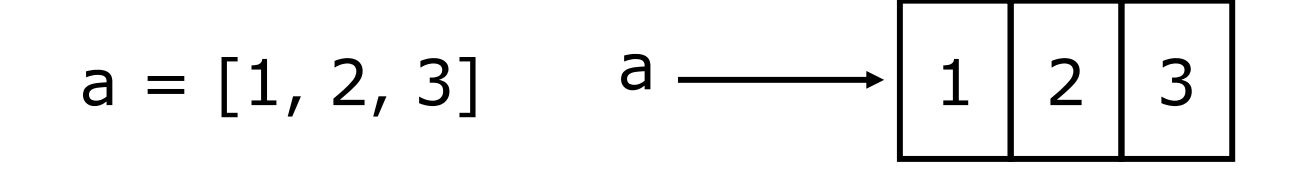

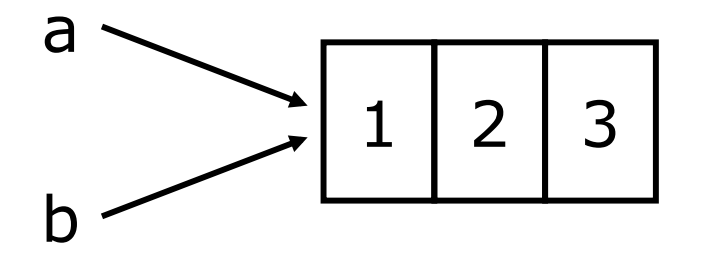

 $b = a$ 

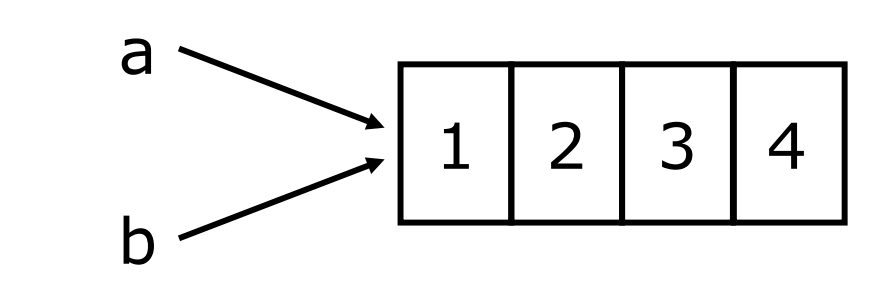

a.append(4)

#### **Surprising example surprising no more**

So now, here's our code:

 $\Rightarrow$  a = [1, 2, 3] # a now references the list [1, 2, 3]  $\Rightarrow$  b = a  $\qquad$  # b now references what a references >>> a.append(4) # this *changes* the list a references  $\ge$  >> print b  $\#$  if we print what b references,  $[1, 2, 3, 4]$  # SURPRISE! It has changed...

#### **Conclusion**

• Python uses a simple reference semantics much like Scheme or Java